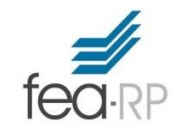

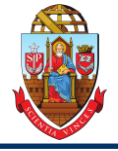

# **Testes de hipóteses: Valor-P**

## **Prof. Dr. Evandro Marcos Saidel Ribeiro FEA-RP Universidade de São Paulo**

Evandro Saidel: http://saidel.fearp.usp.br/

**1**

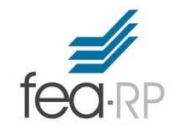

**RAD1507 - Estatística Aplicada à Administração I: Testes de Hipóteses – Determinação do valor-P**

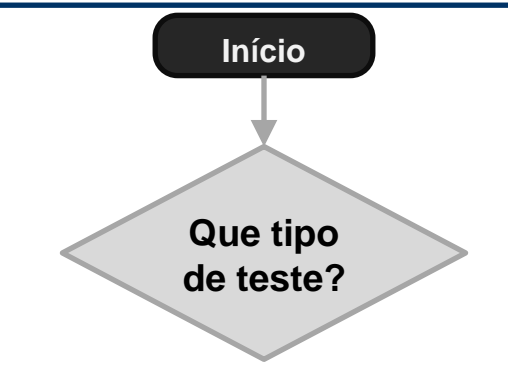

Adaptado de Triola (2008)

Evandro Saidel: http://saidel.fearp.usp.br/

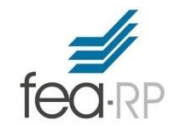

#### **RAD1507 - Estatística Aplicada à Administração I: Testes de Hipóteses – Determinação do valor-P**

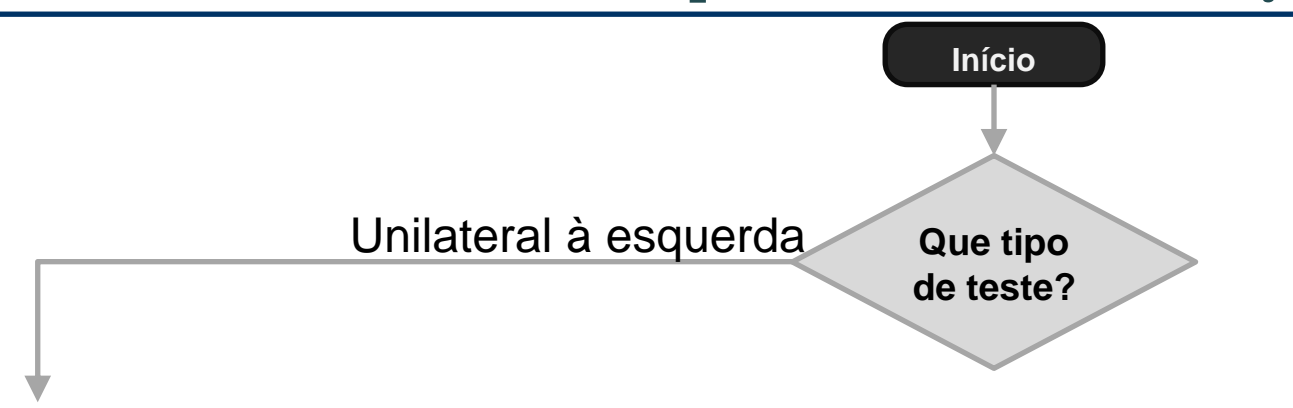

Adaptado de Triola (2008)

Evandro Saidel: http://saidel.fearp.usp.br/

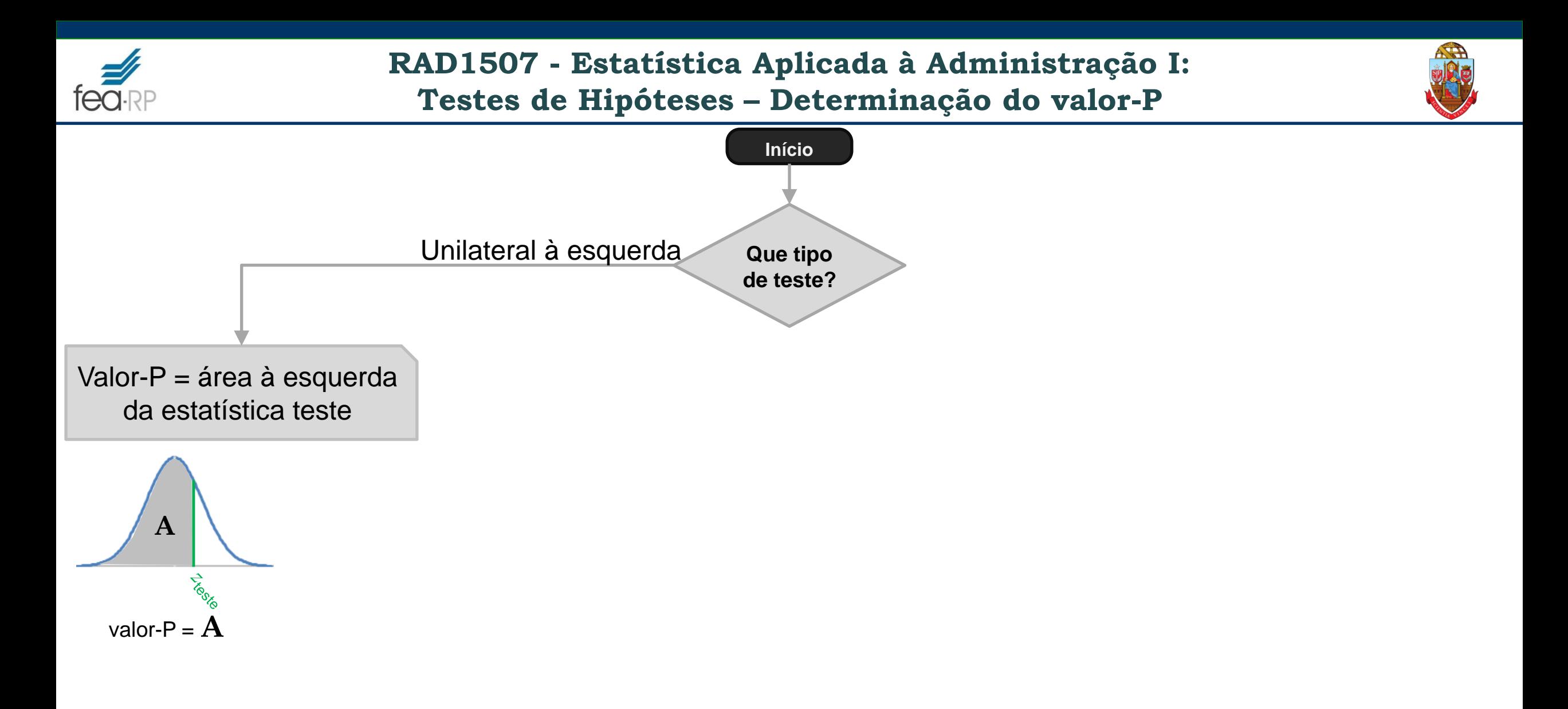

Evandro Saidel: http://saidel.fearp.usp.br/

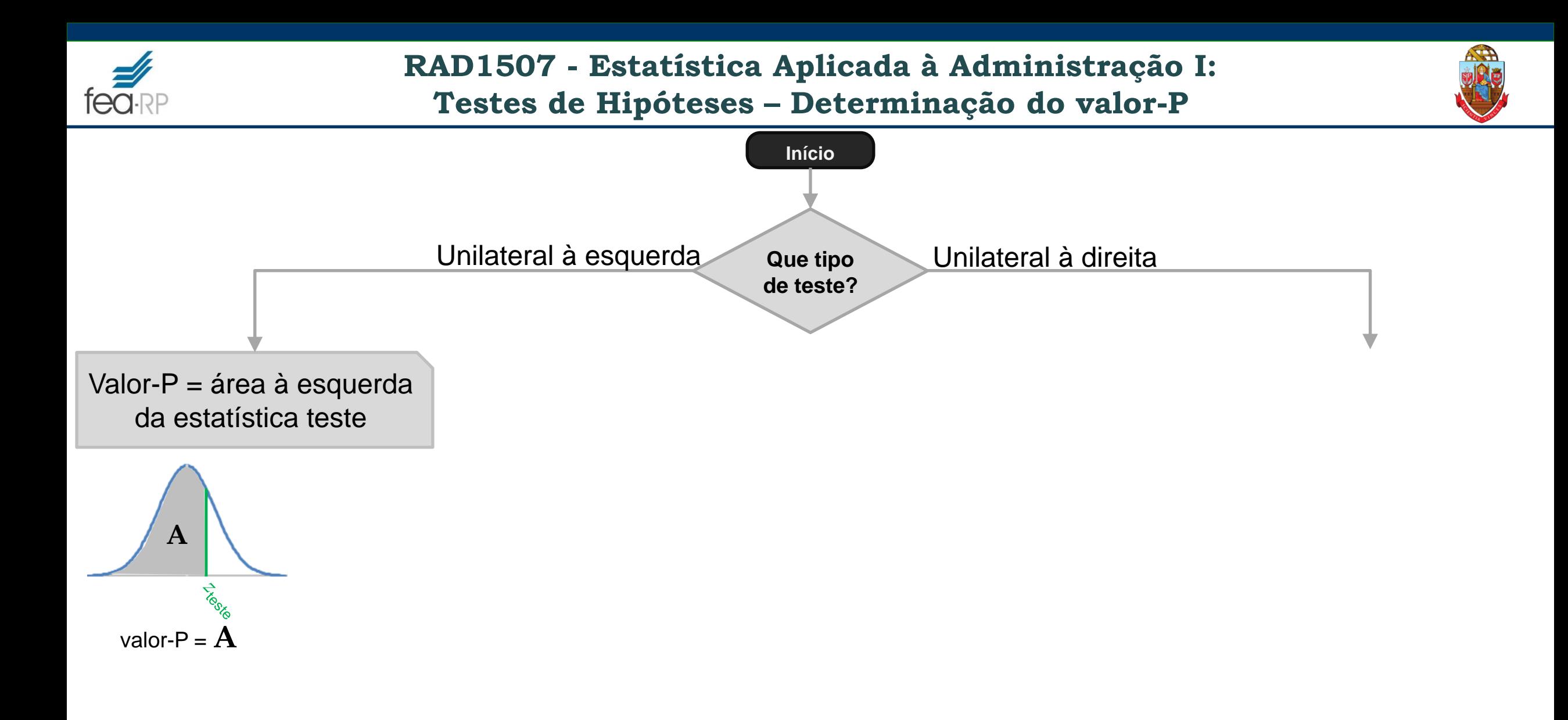

Evandro Saidel: http://saidel.fearp.usp.br/

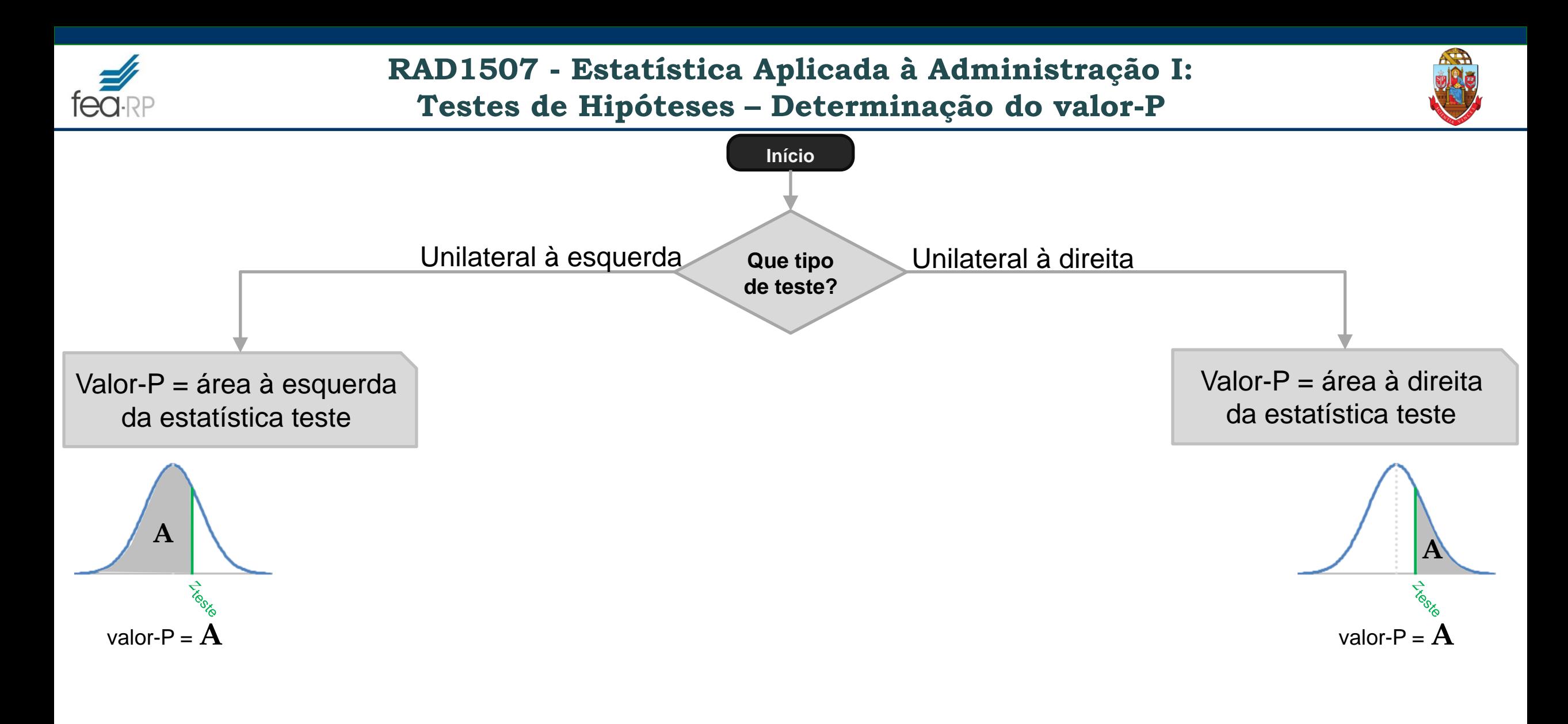

Evandro Saidel: http://saidel.fearp.usp.br/

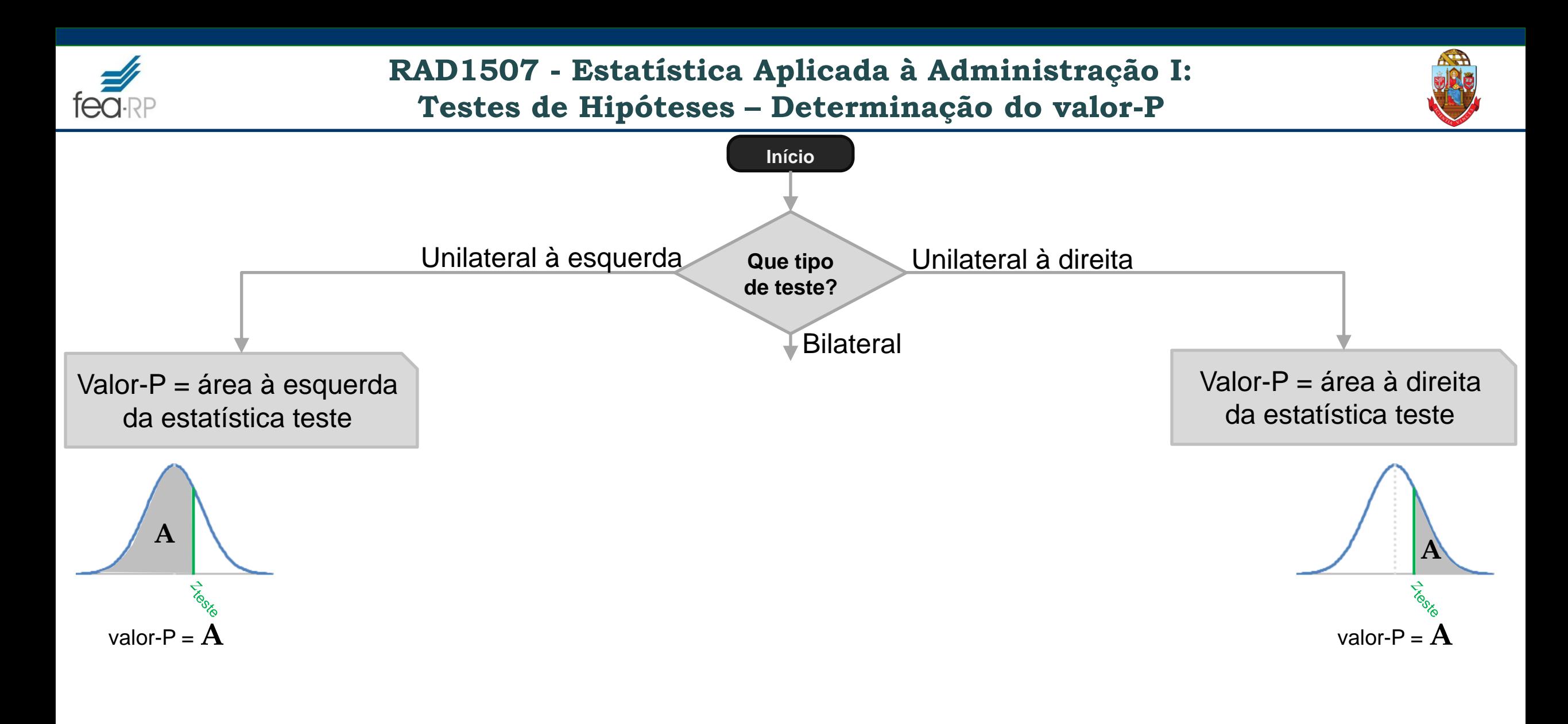

Evandro Saidel: http://saidel.fearp.usp.br/

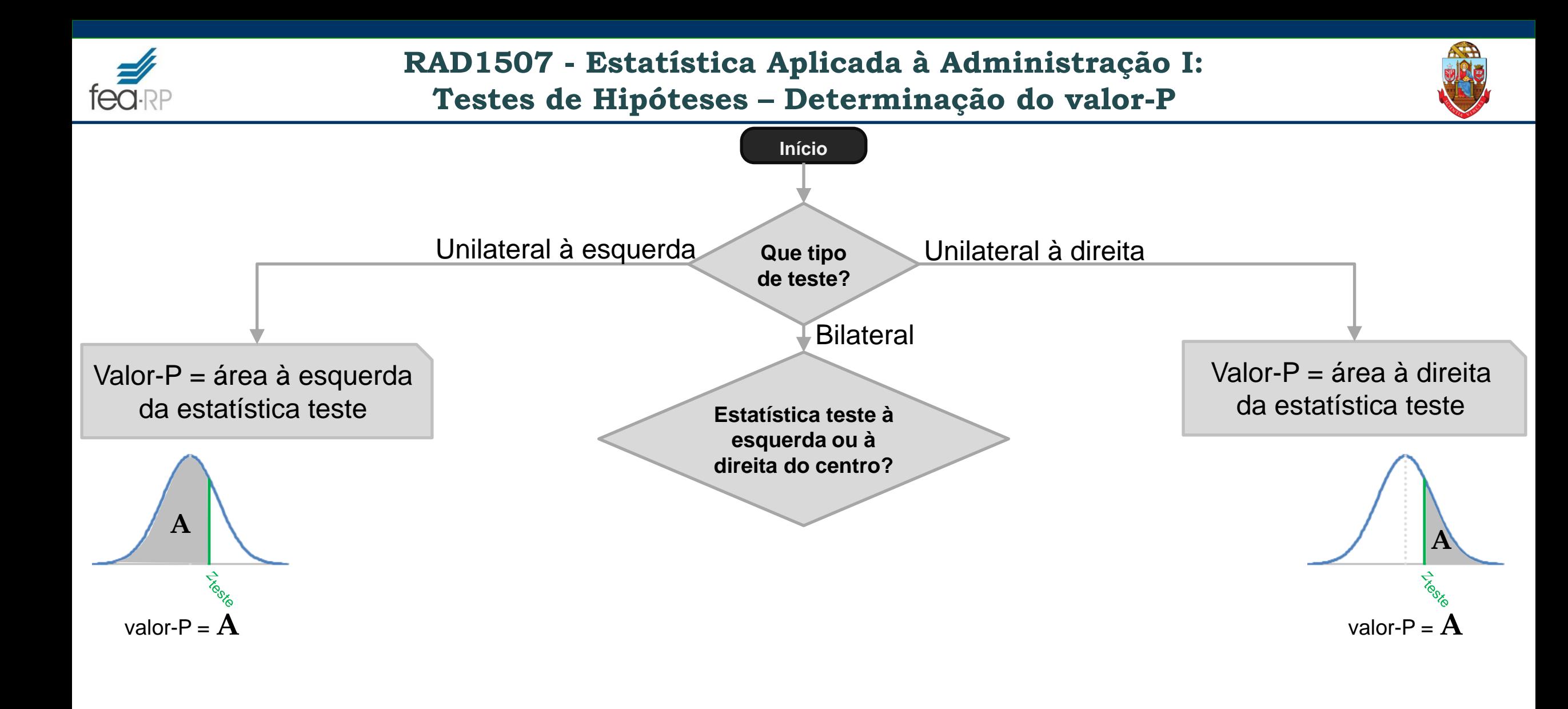

Evandro Saidel: http://saidel.fearp.usp.br/

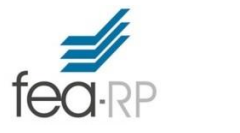

**RAD1507 - Estatística Aplicada à Administração I: Testes de Hipóteses – Determinação do valor-P**

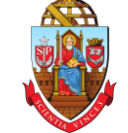

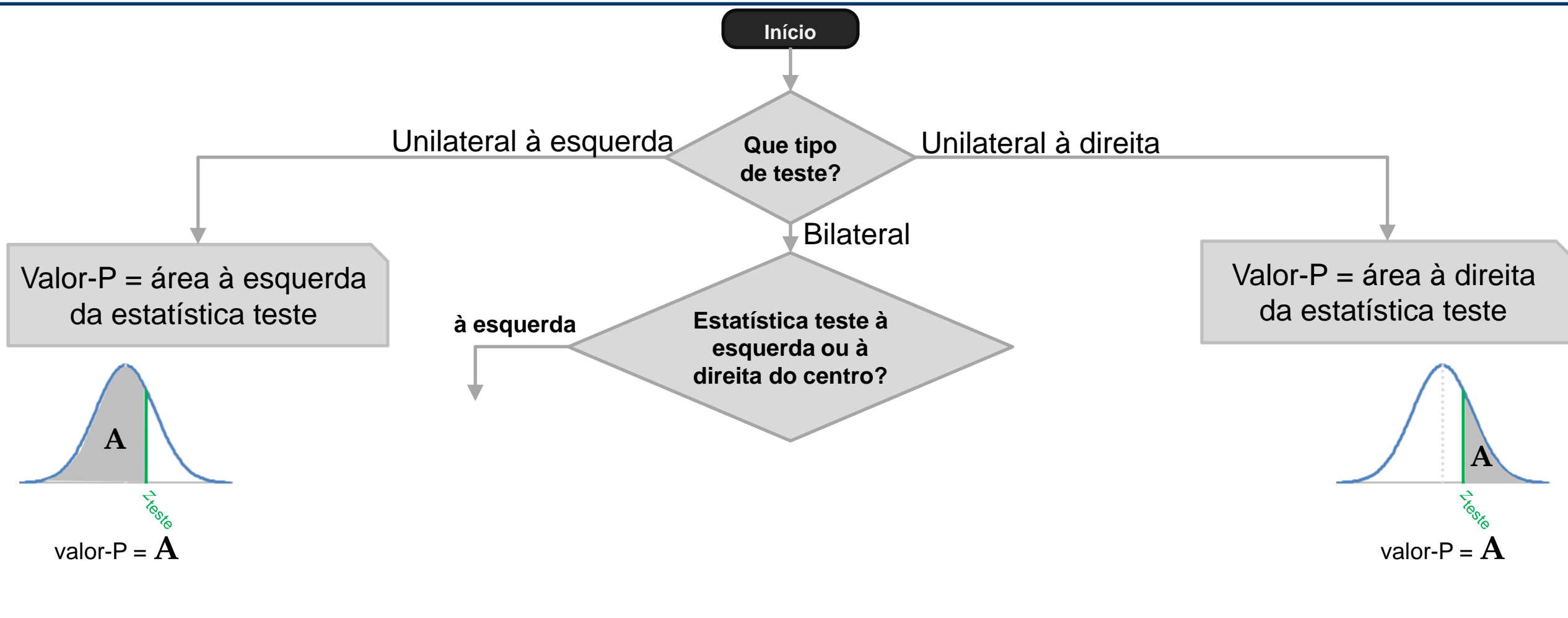

Adaptado de Triola (2008)

Evandro Saidel: http://saidel.fearp.usp.br/

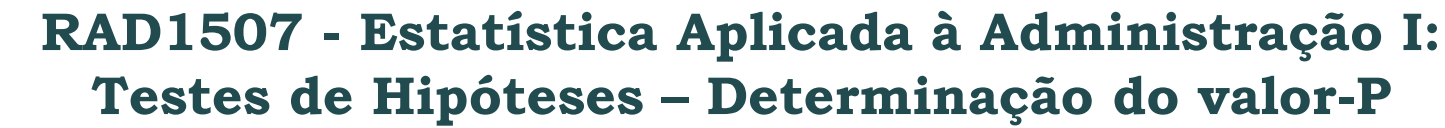

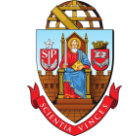

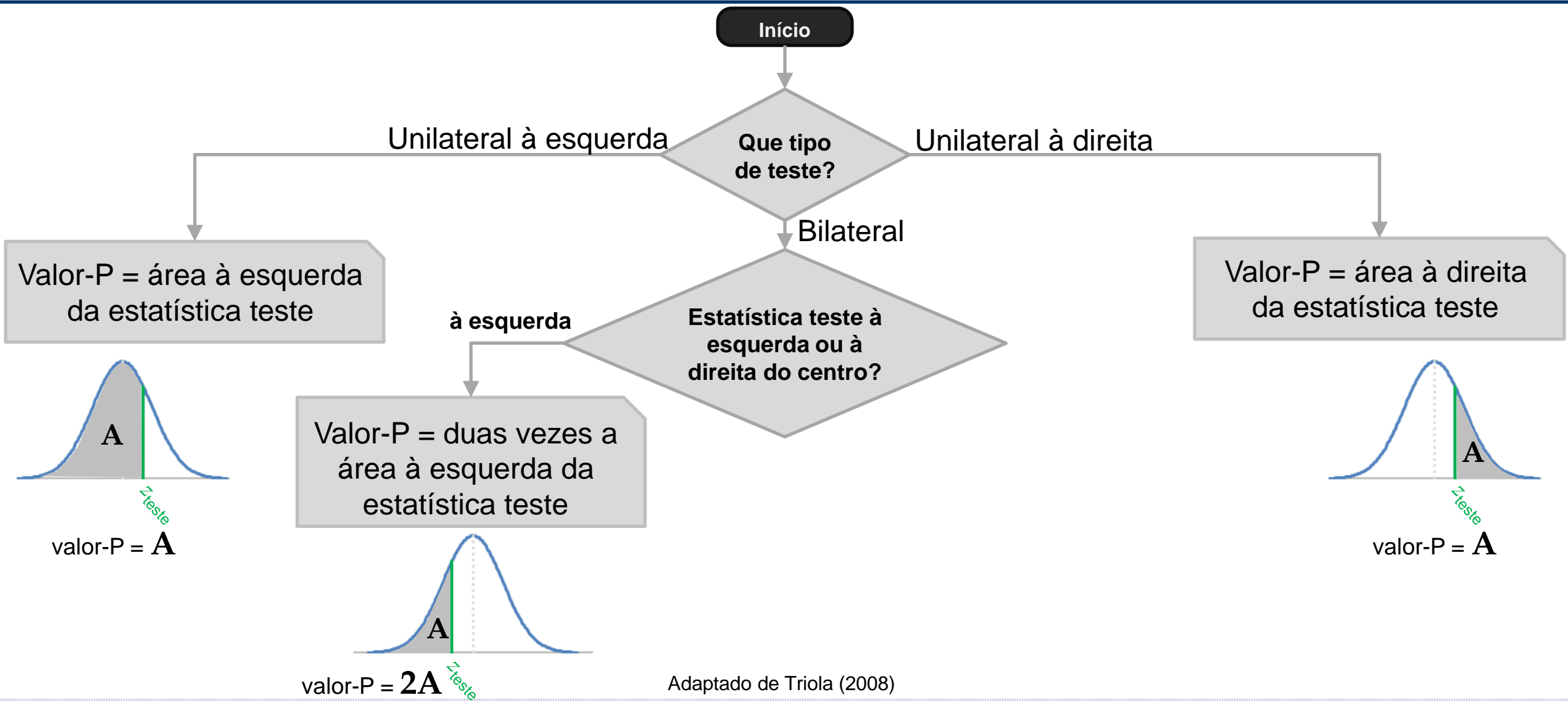

Evandro Saidel: http://saidel.fearp.usp.br/

**fea**-RP

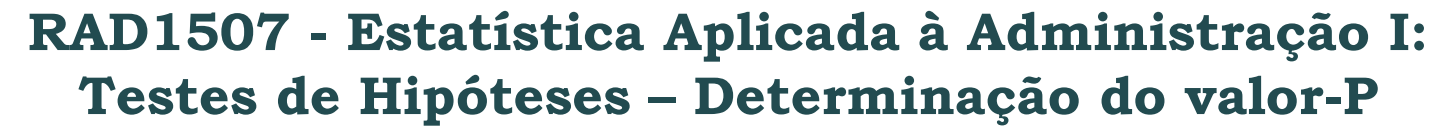

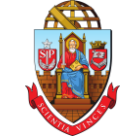

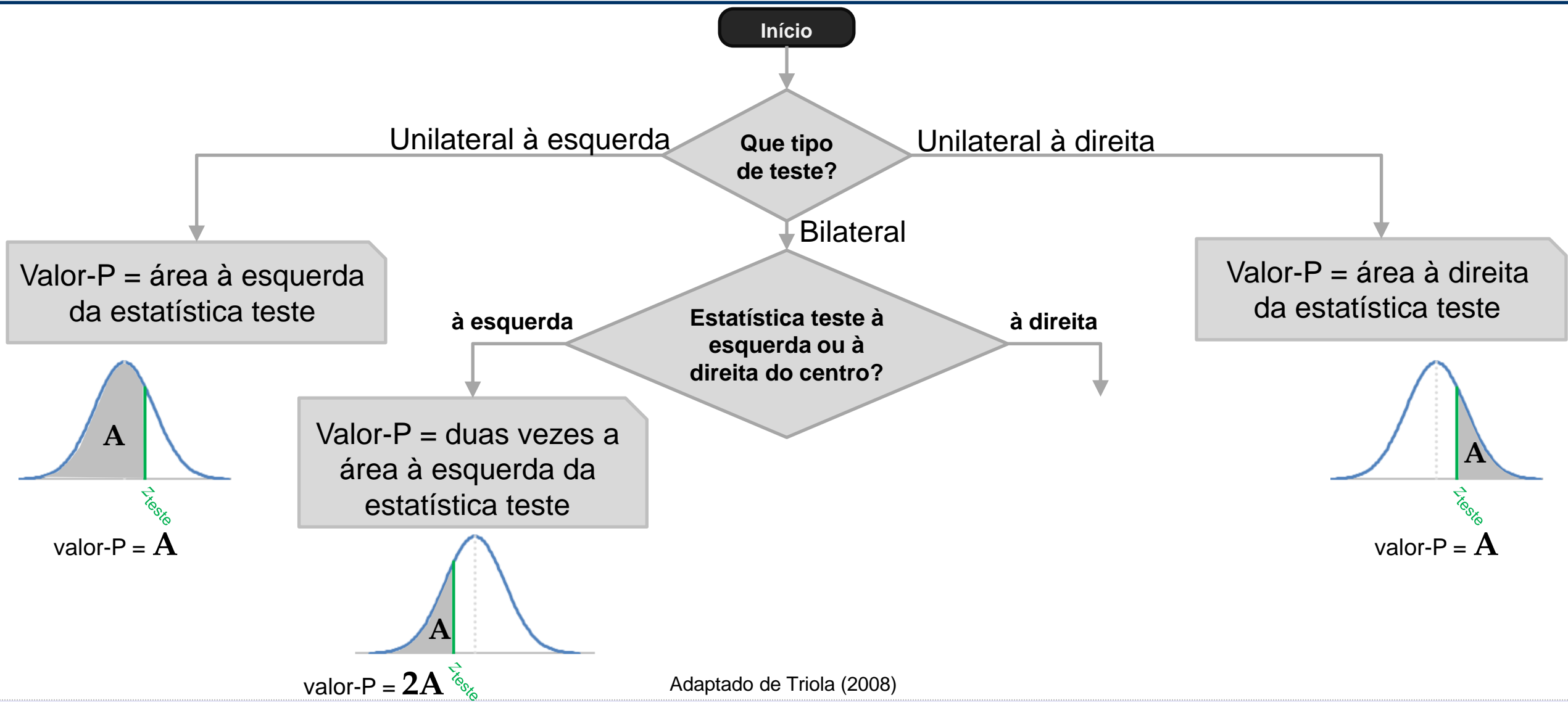

Evandro Saidel: http://saidel.fearp.usp.br/

**fea**-RP

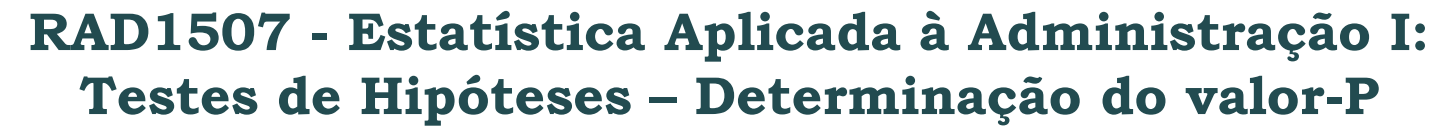

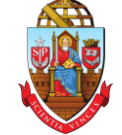

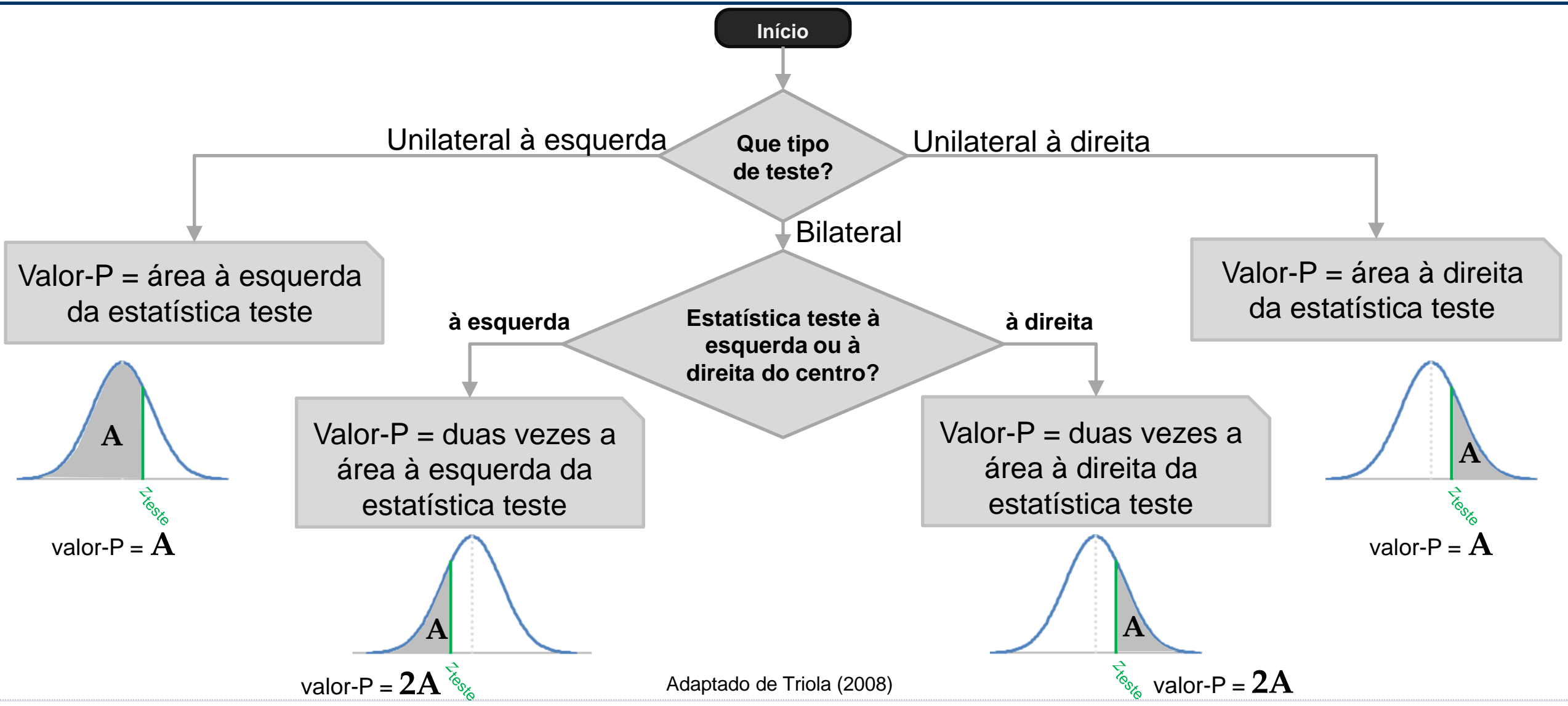

Evandro Saidel: http://saidel.fearp.usp.br/

**fed**-RP

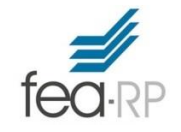

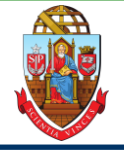

Estudamos aqui o cálculo do valor-P para testes-z.

Nestes casos podemos obter o valor-P utilizando a Tabela-z (Tabela A-2). Para outros testes o valor-P pode ser obtido utilizando softwares.

Num teste de hipótese, a abordagem do valor-P consiste em comparar o valor-P com o nível de significância  $\alpha$  para então decidir sobre H0:

Se o valor-P <  $\alpha$ , rejeite H<sub>0</sub>

Se o valor-P  $\geq \alpha$ , não rejeite H<sub>0</sub>

Considerando um teste-z, para obter o valor-P são necessários:

- O valor de *zteste*
- O tipo de teste:
	- o Unilateral à esquerda
	- o Bilateral
	- o Unilateral à direita

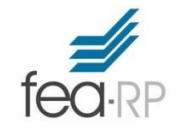

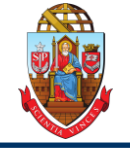

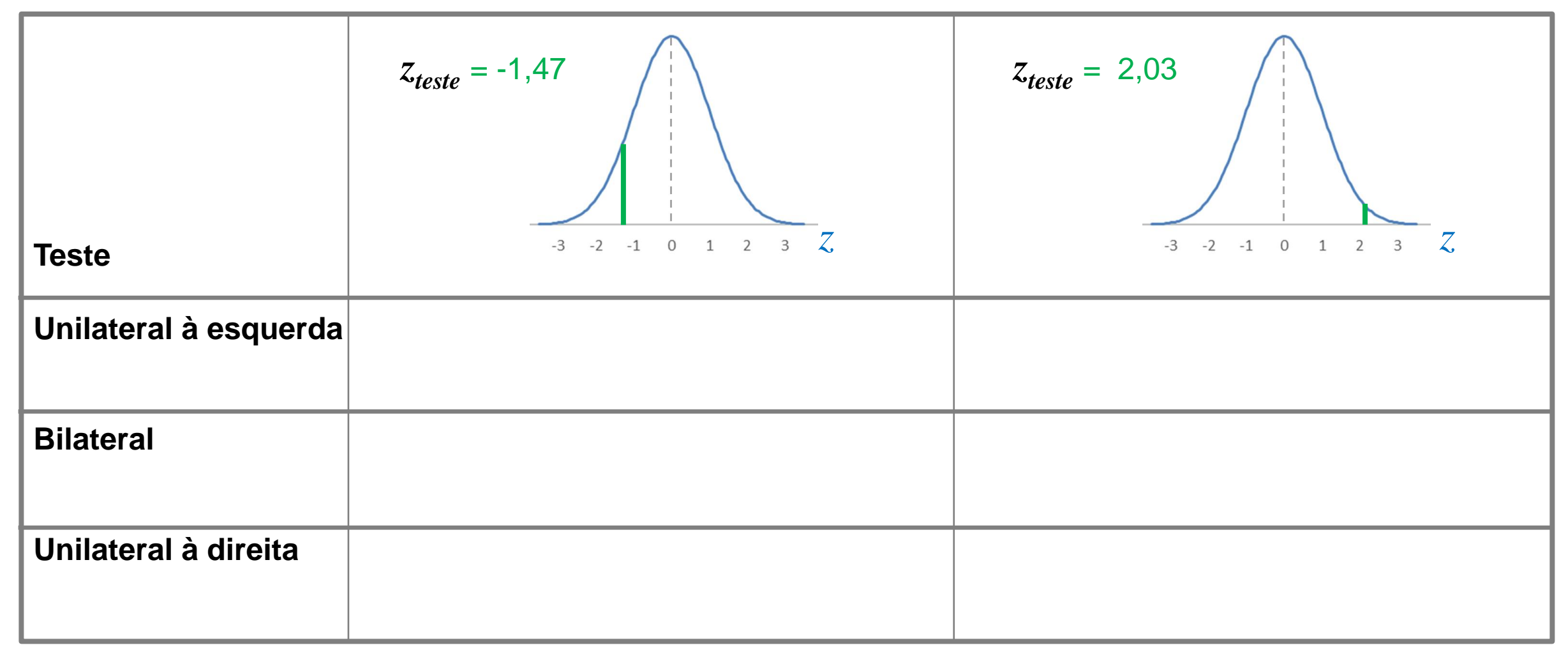

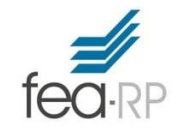

## **RAD1507 - Estatística Aplicada à Administração I: Tabela z (valores de z negativos)**

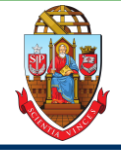

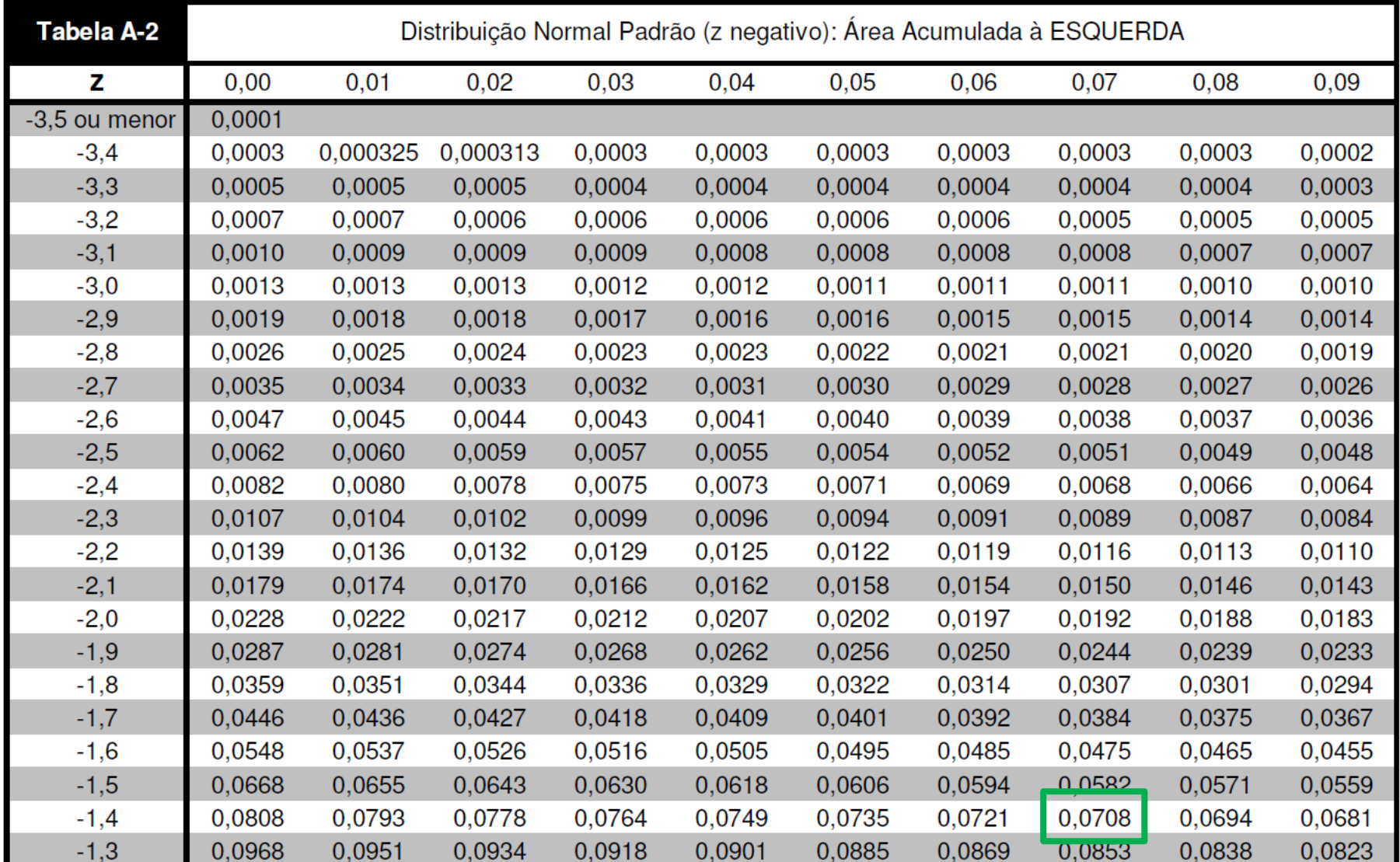

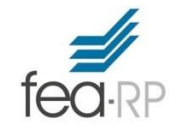

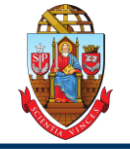

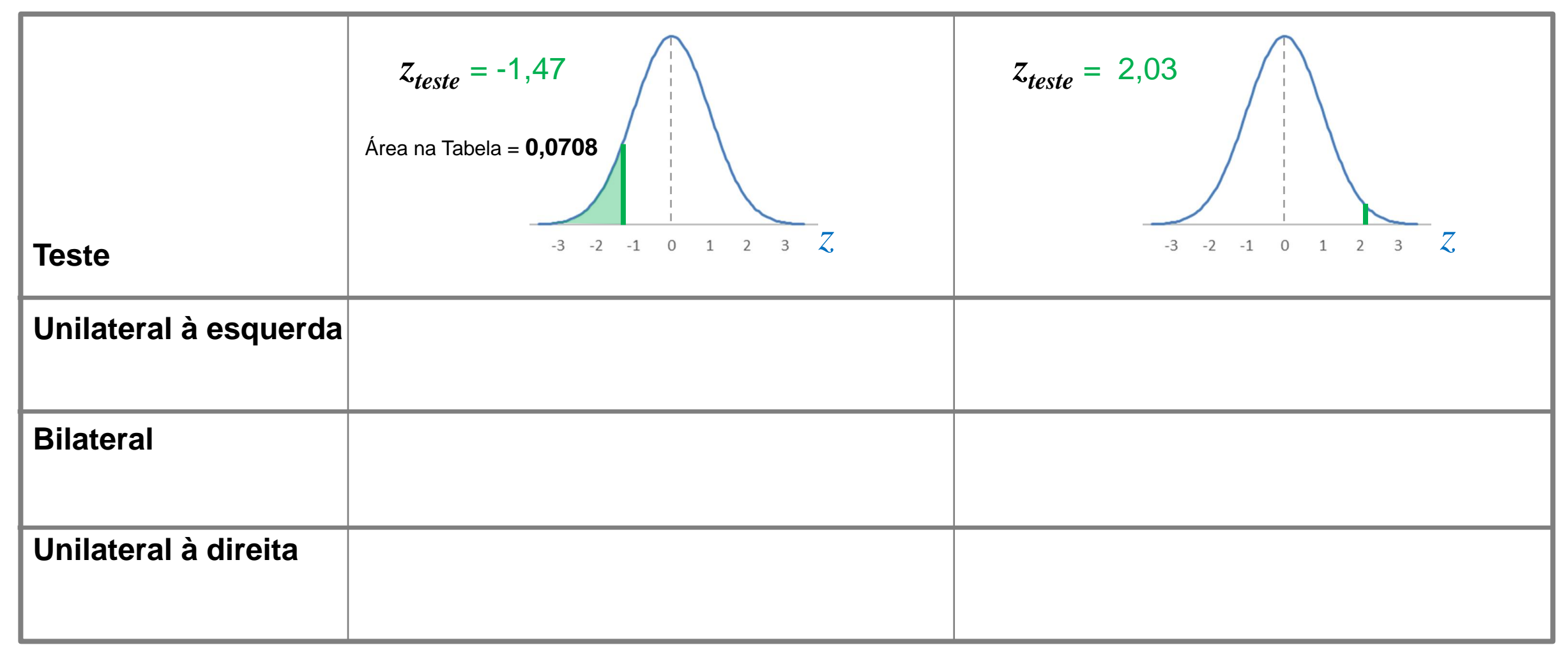

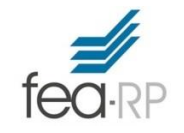

### **RAD1507 - Estatística Aplicada à Administração I: Tabela z (valores de z positivos)**

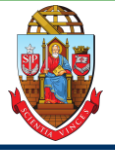

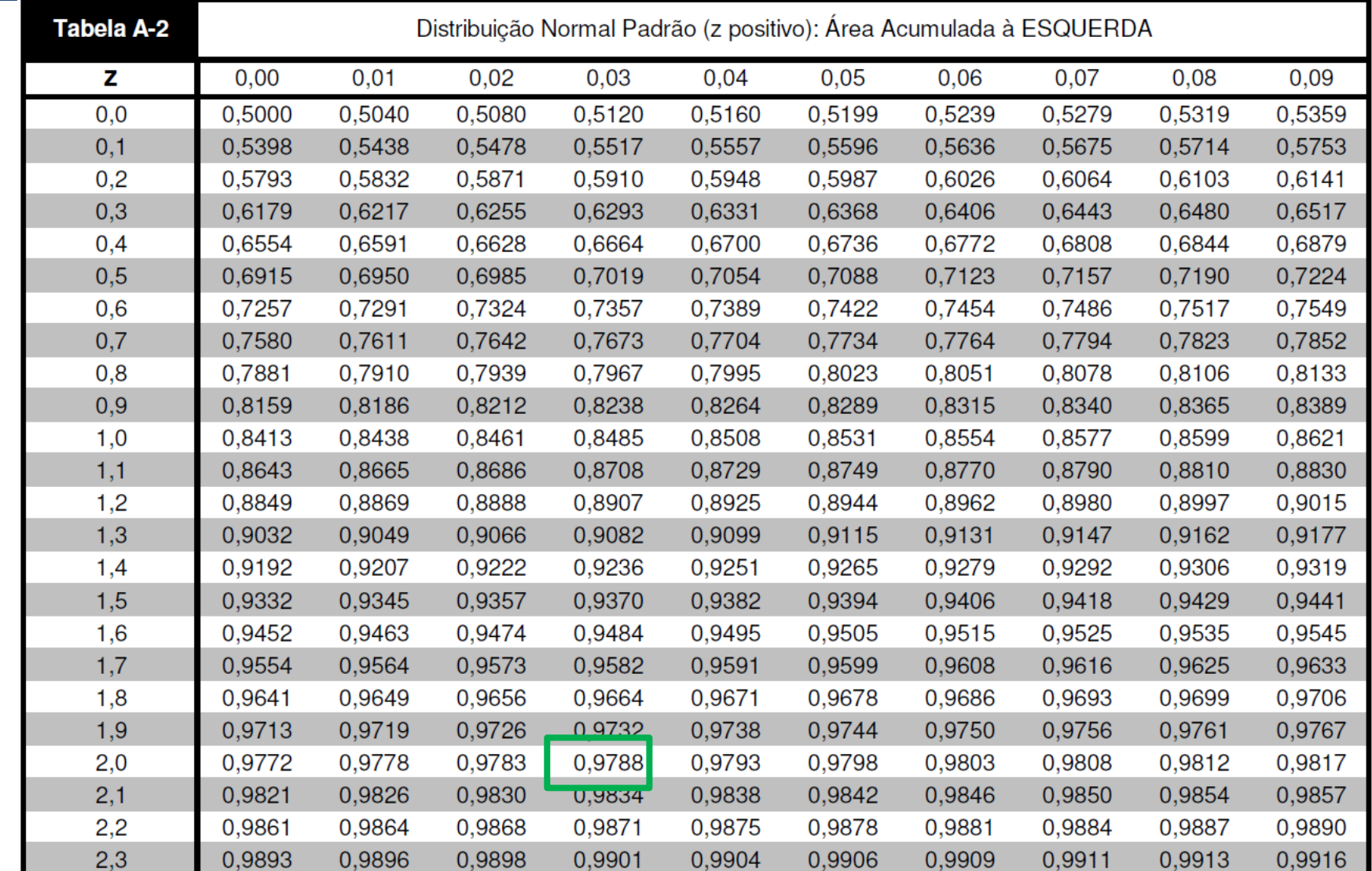

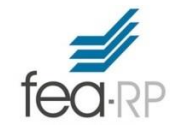

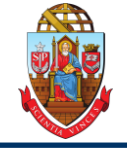

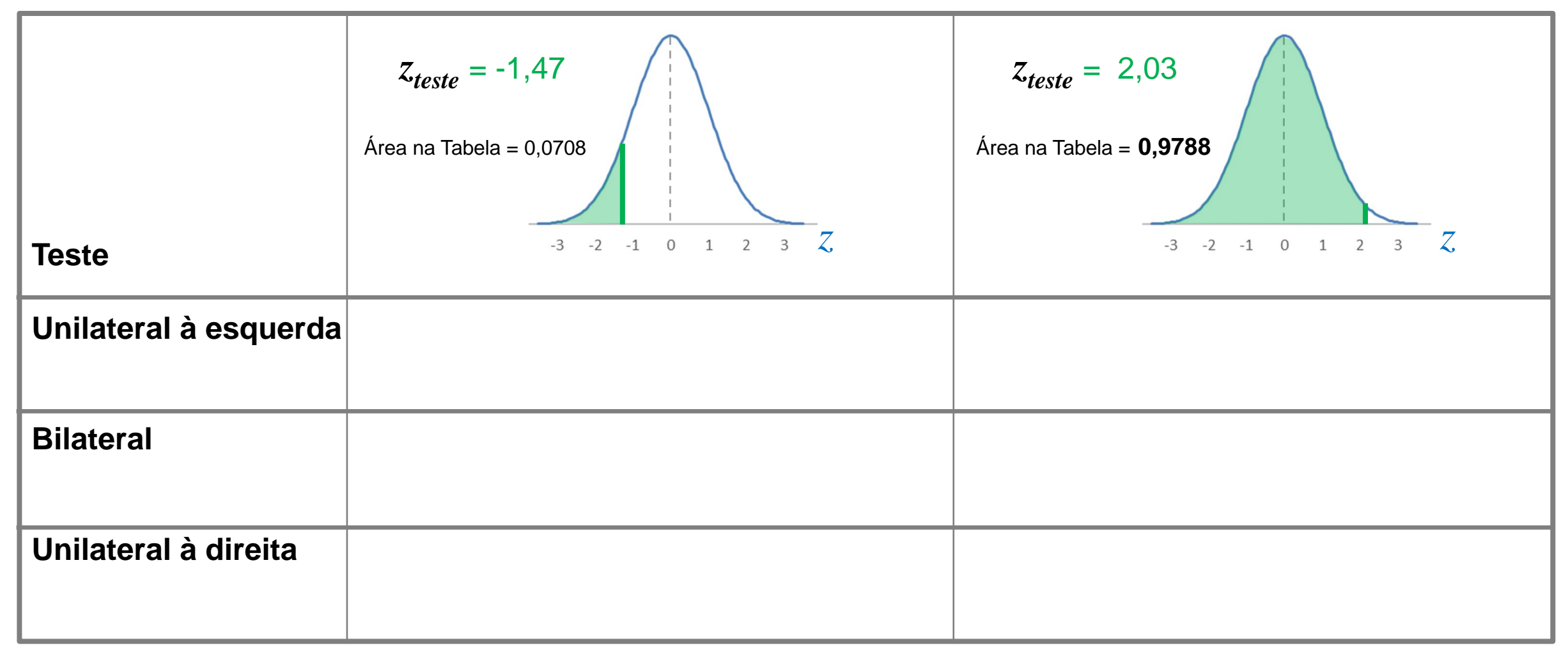

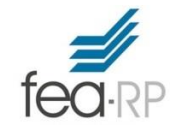

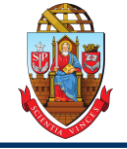

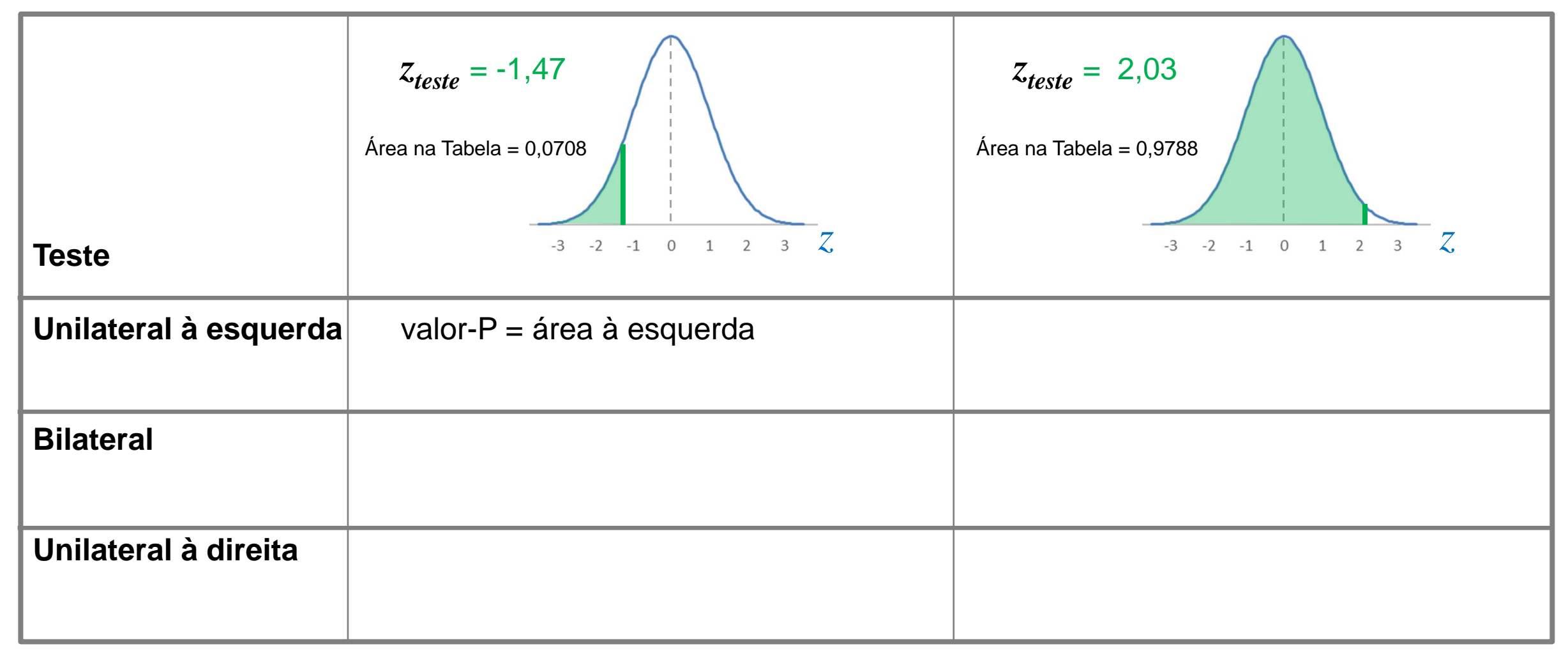

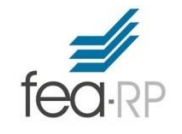

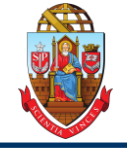

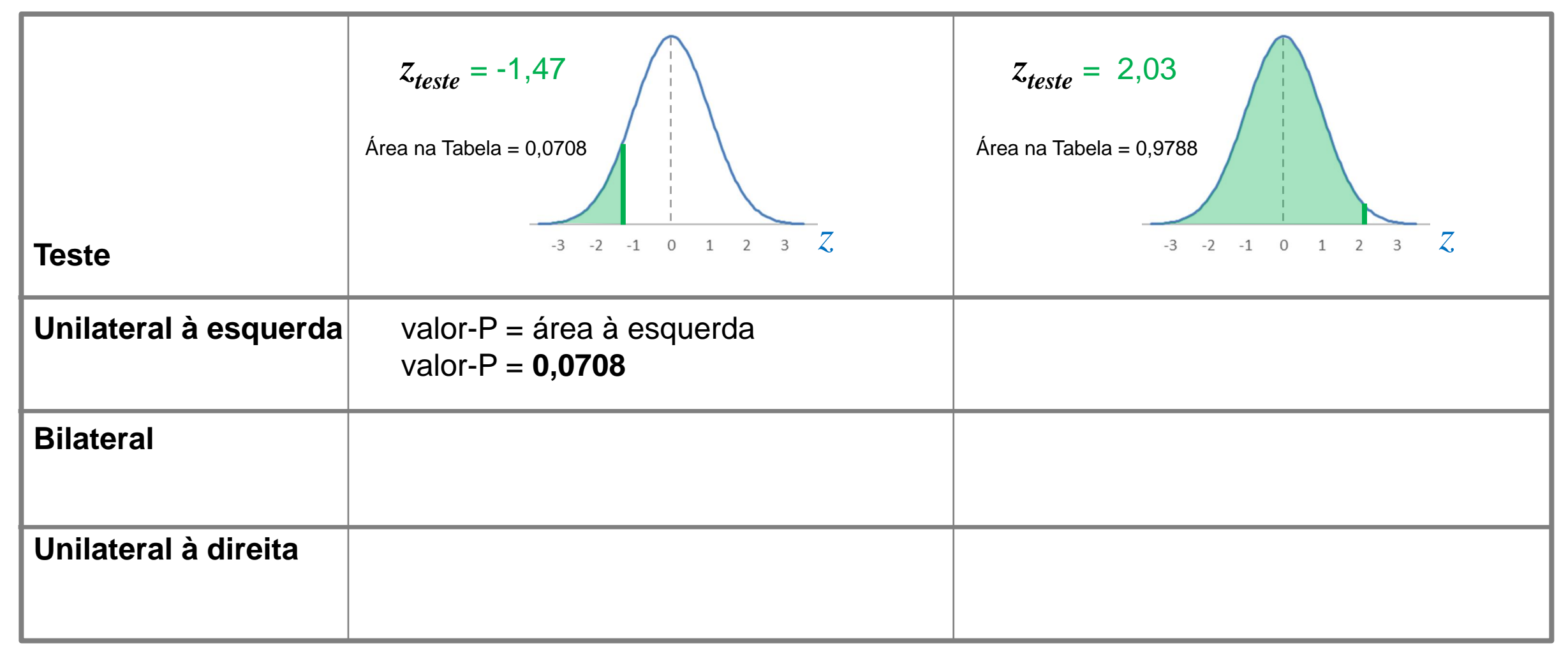

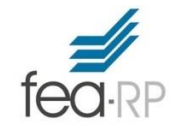

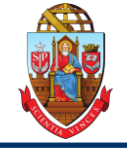

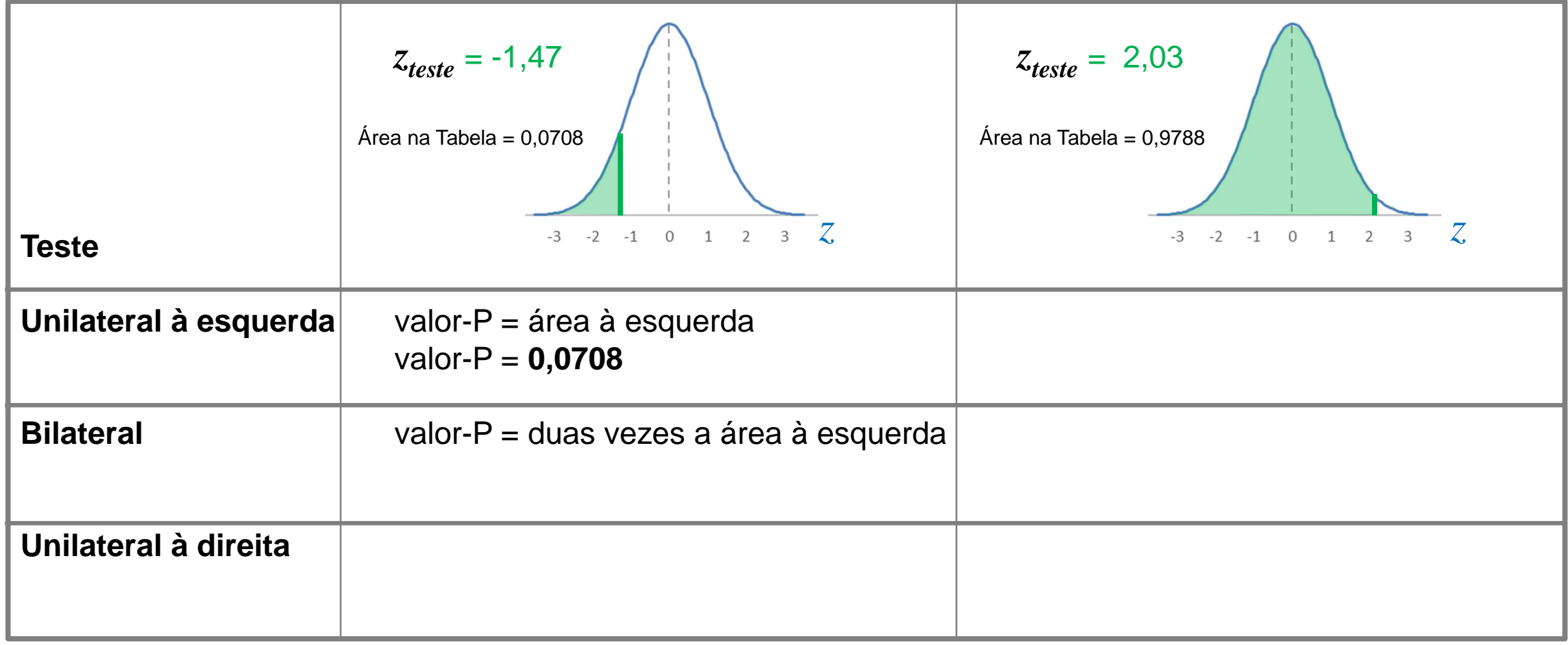

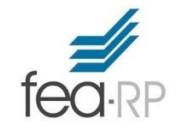

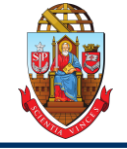

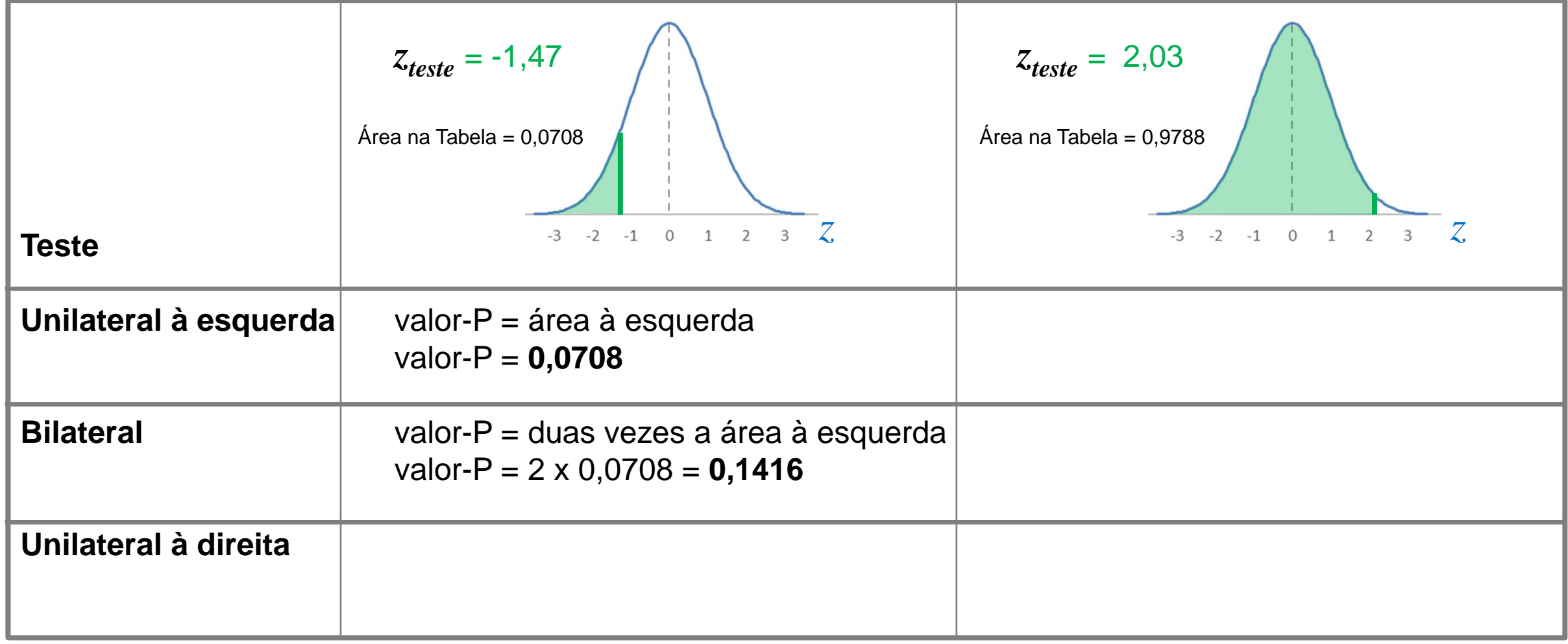

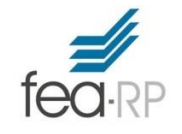

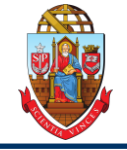

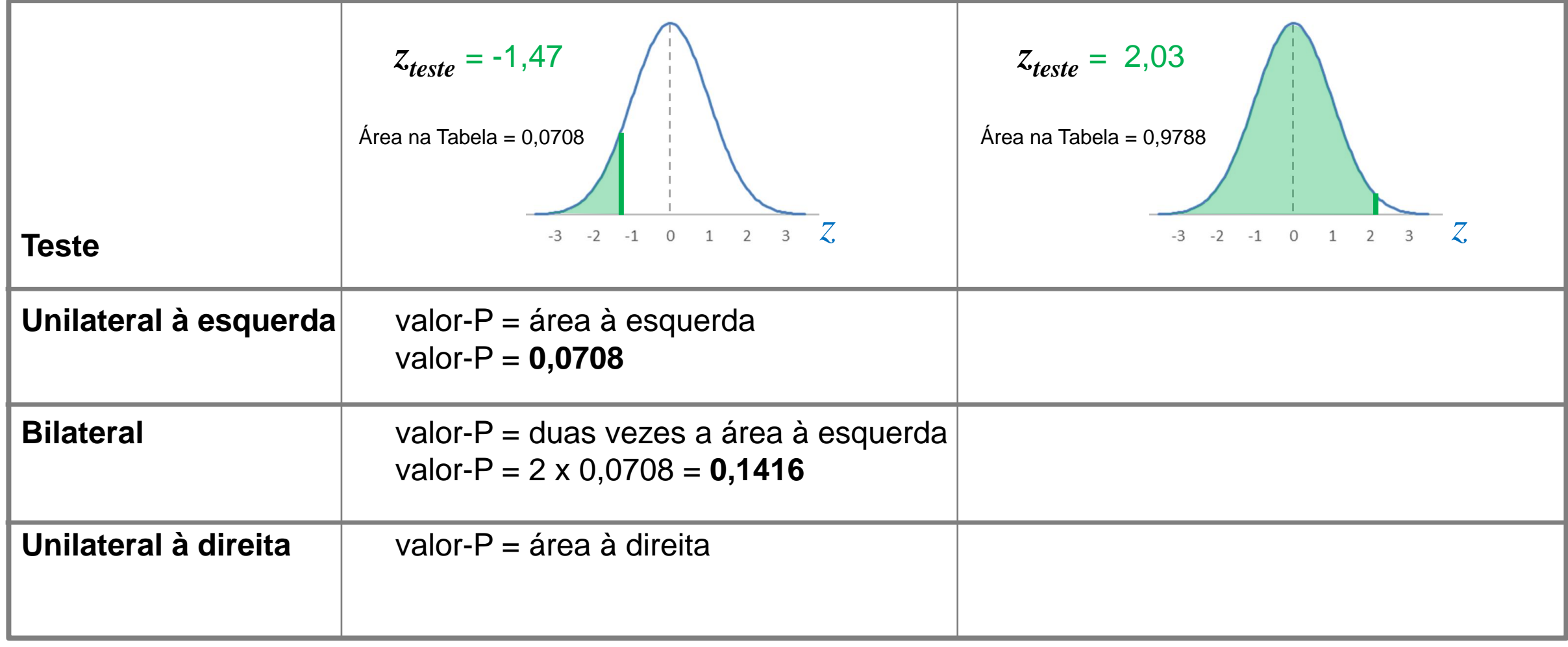

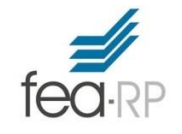

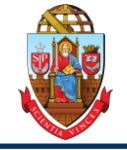

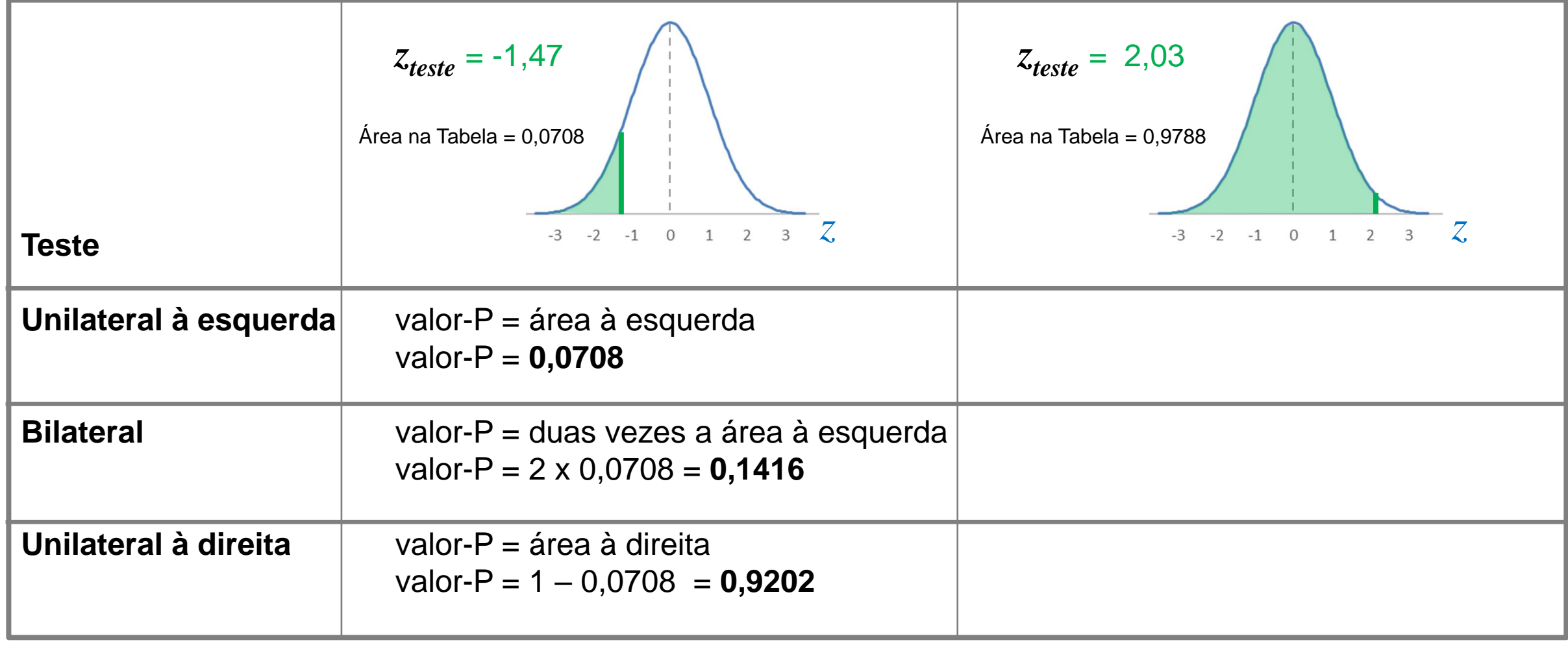

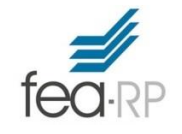

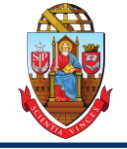

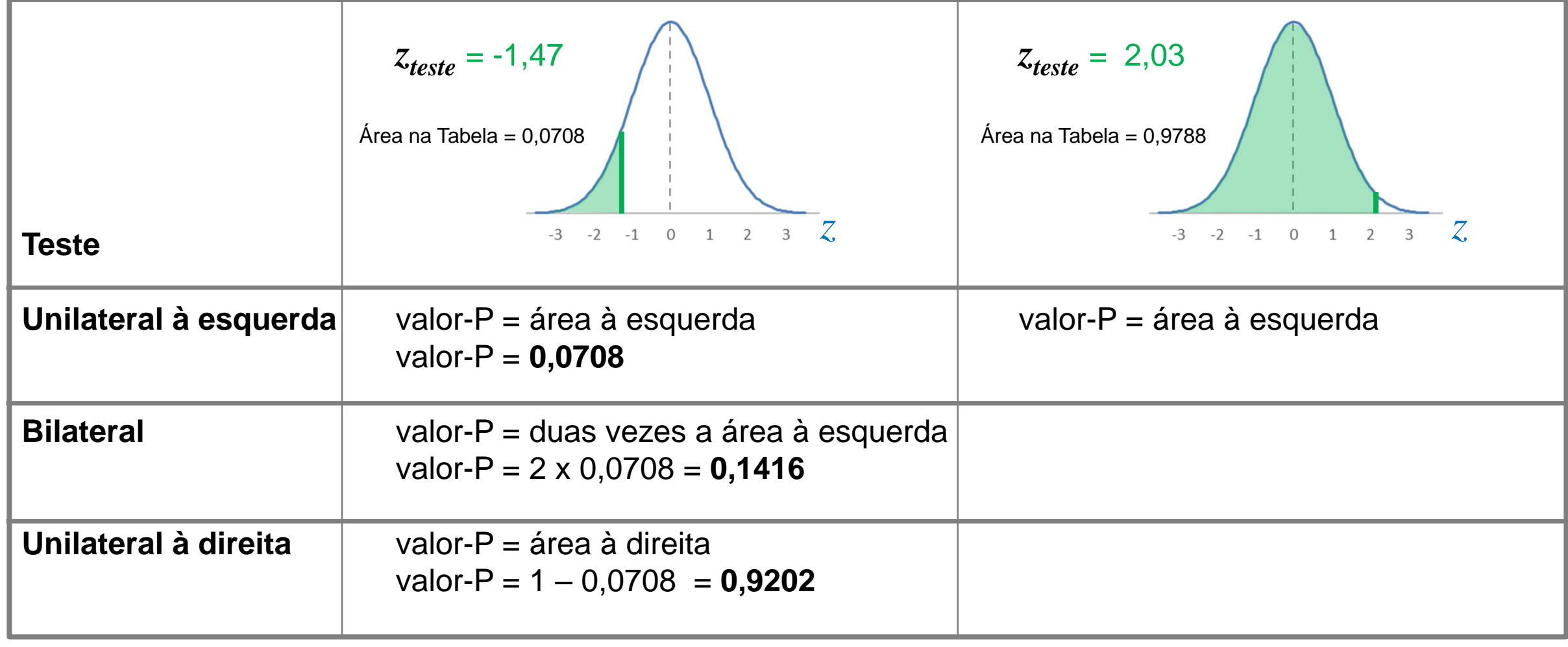

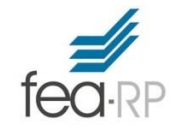

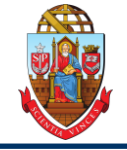

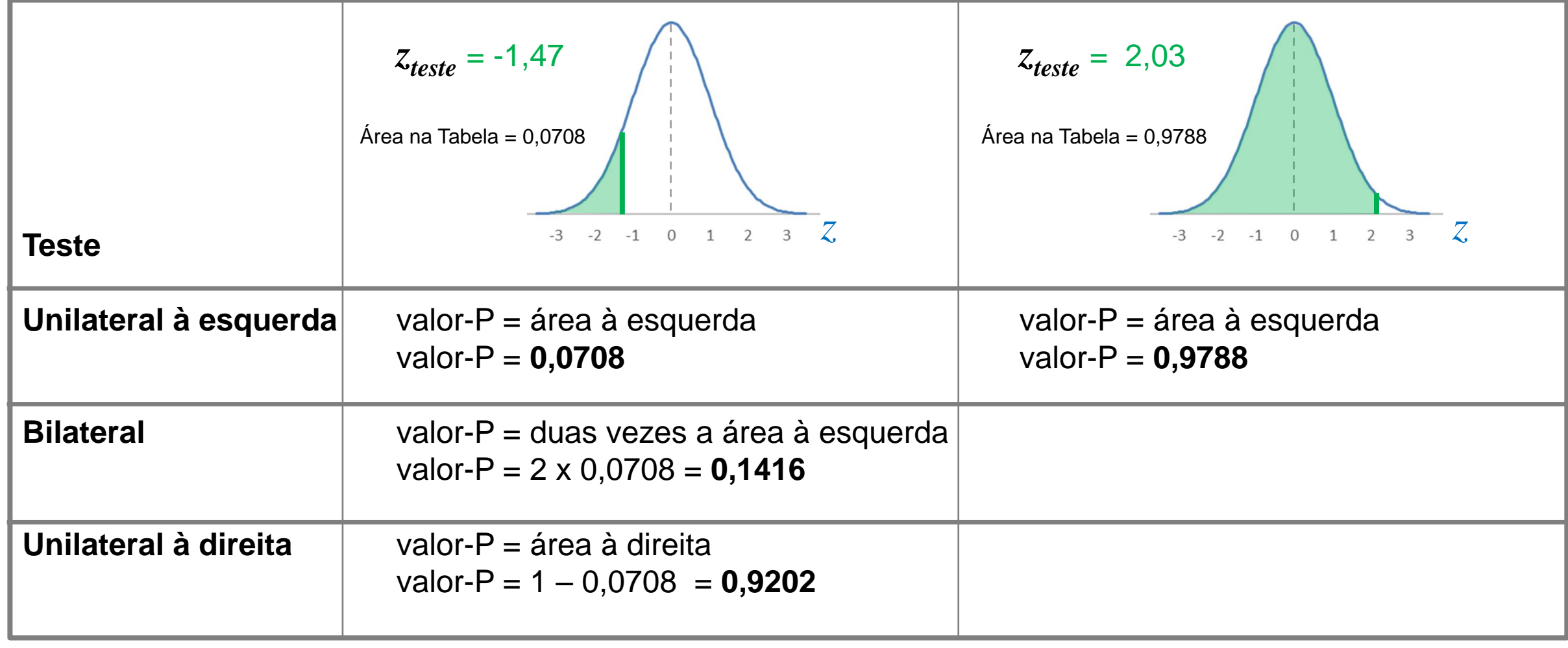

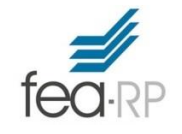

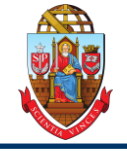

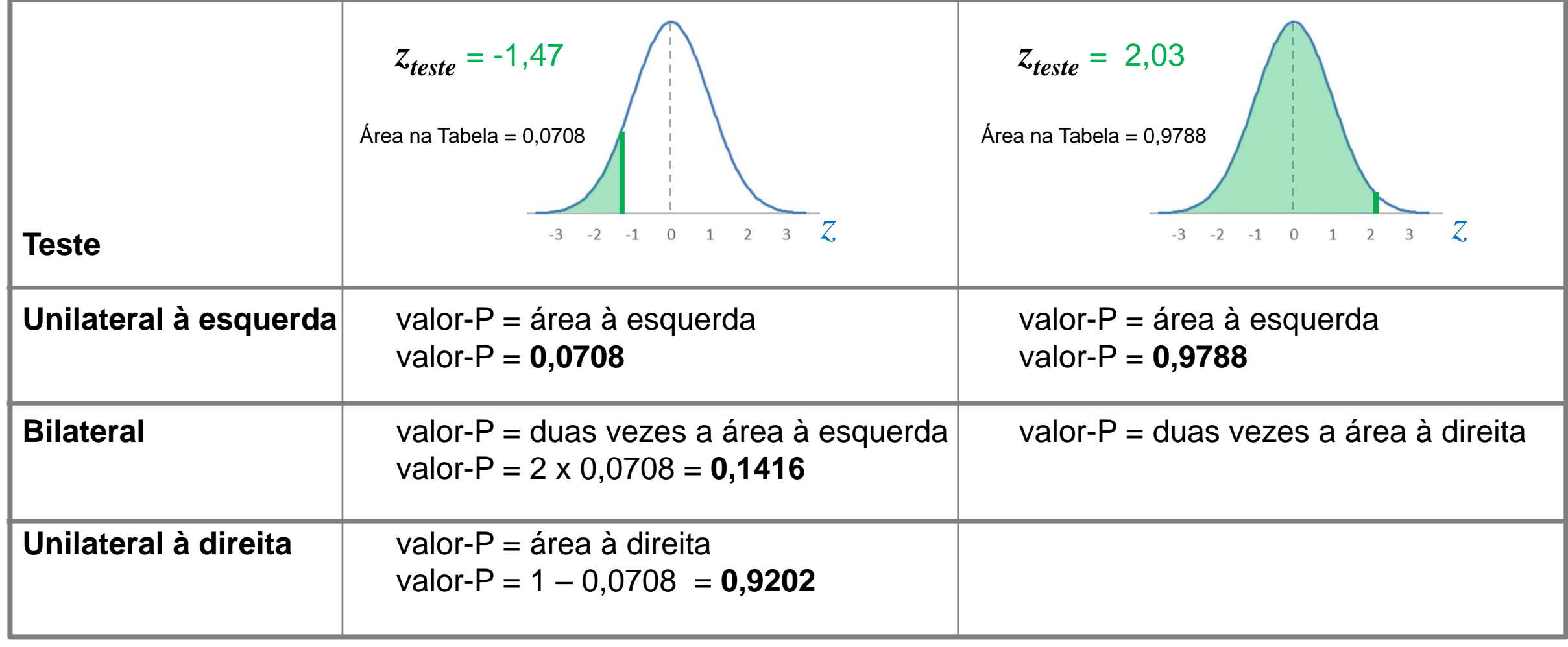

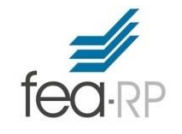

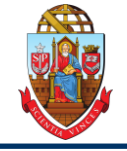

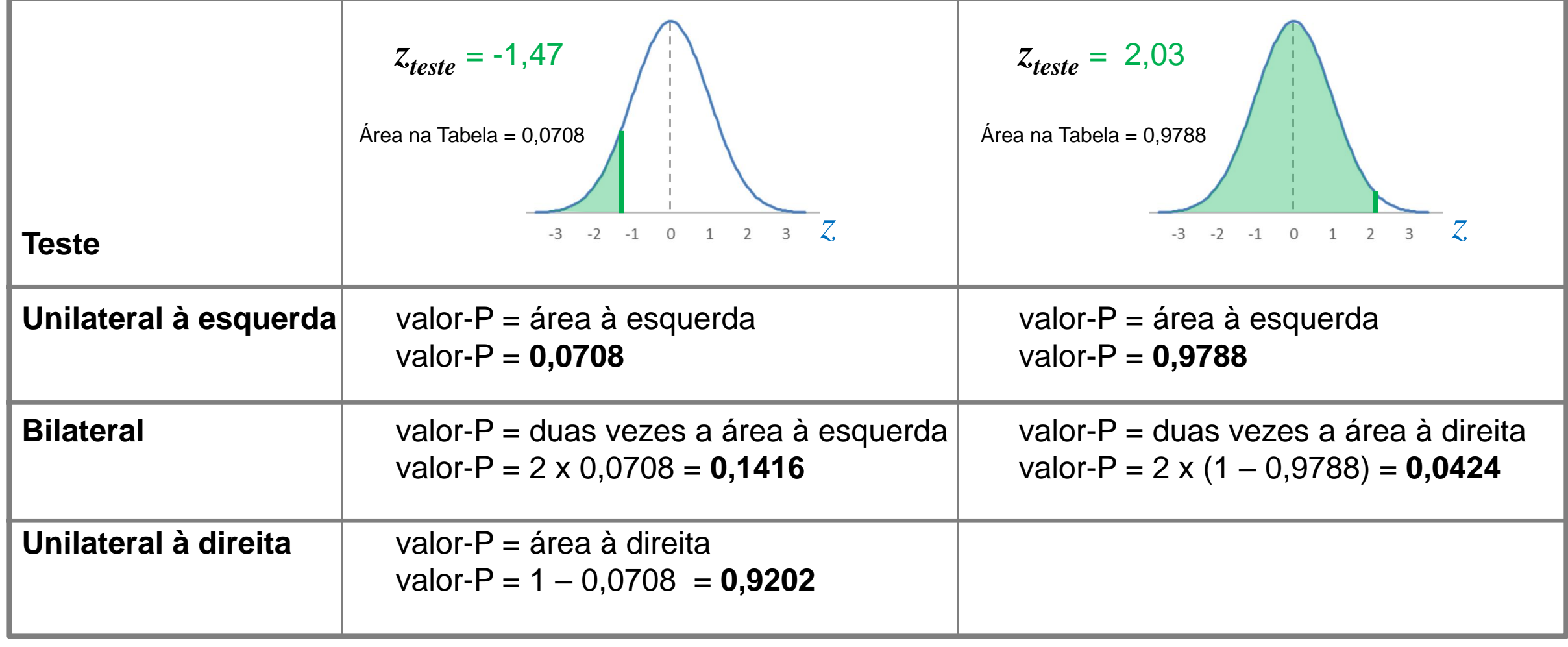

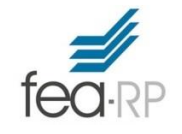

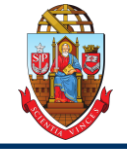

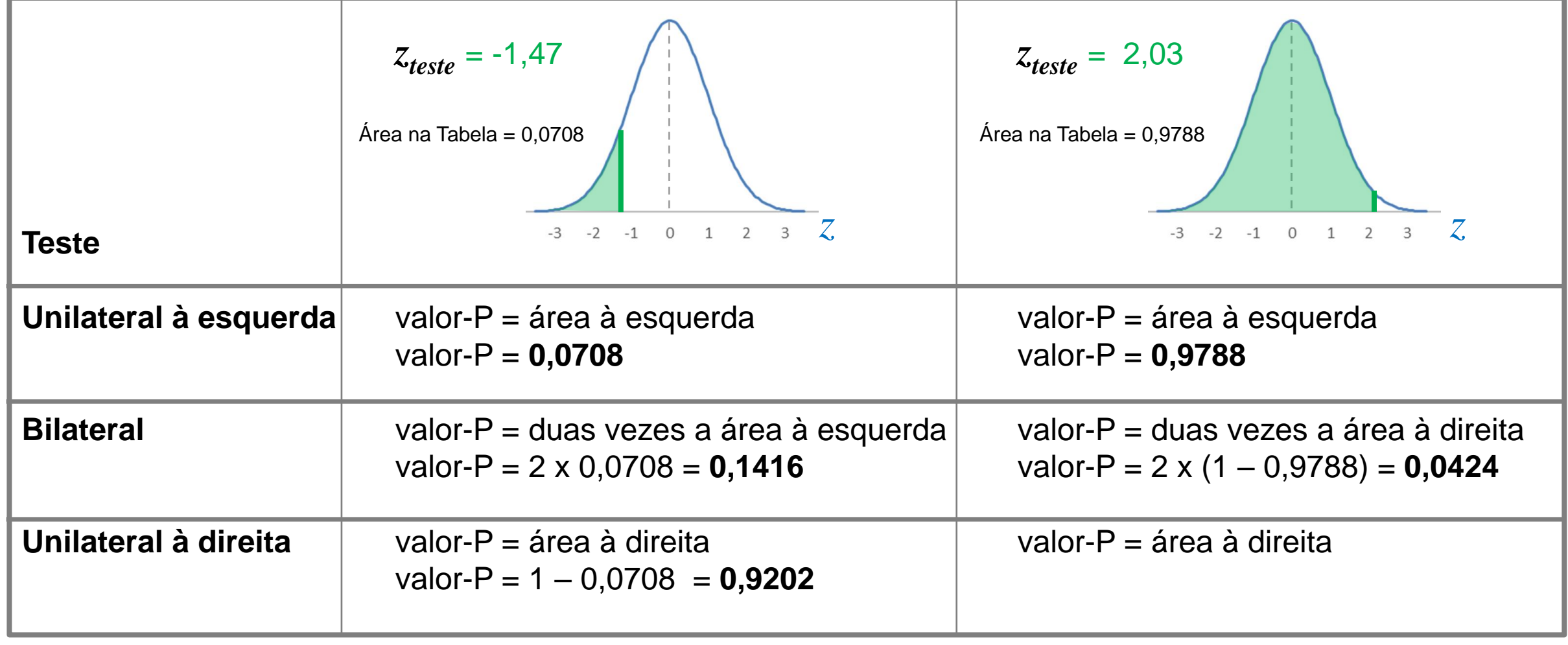

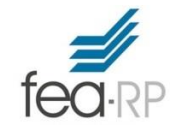

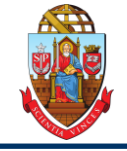

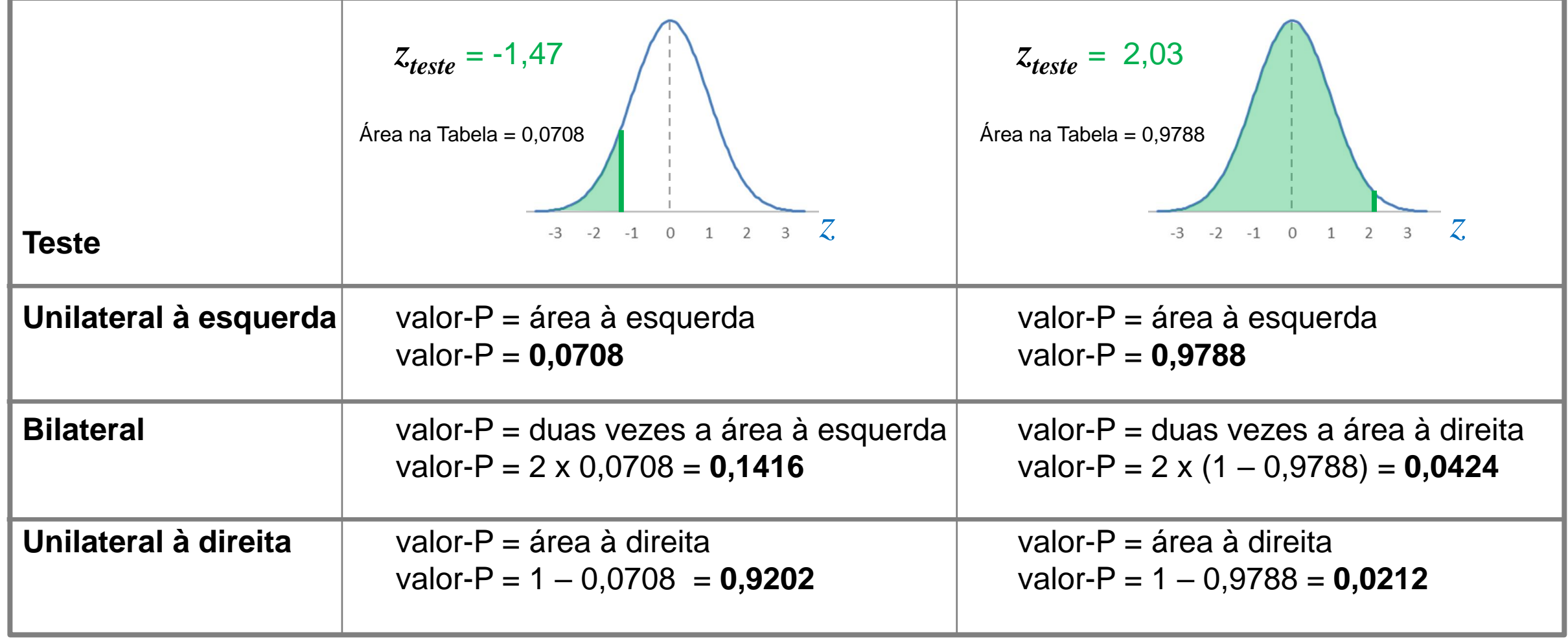

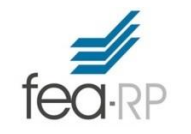

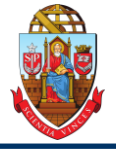

# **Bibliografia**

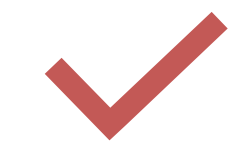